# **15-213**

#### **"The course that gives CMU its Zip!"**

### **Machine-Level Programming IV: Miscellaneous Topics Sept. 24, 2002**

**Topics**

- **Example 1 Linux Memory Layout**
- $\blacksquare$  **Understanding Pointers**
- n **Buffer Overflow**
- **n** Floating Point Code

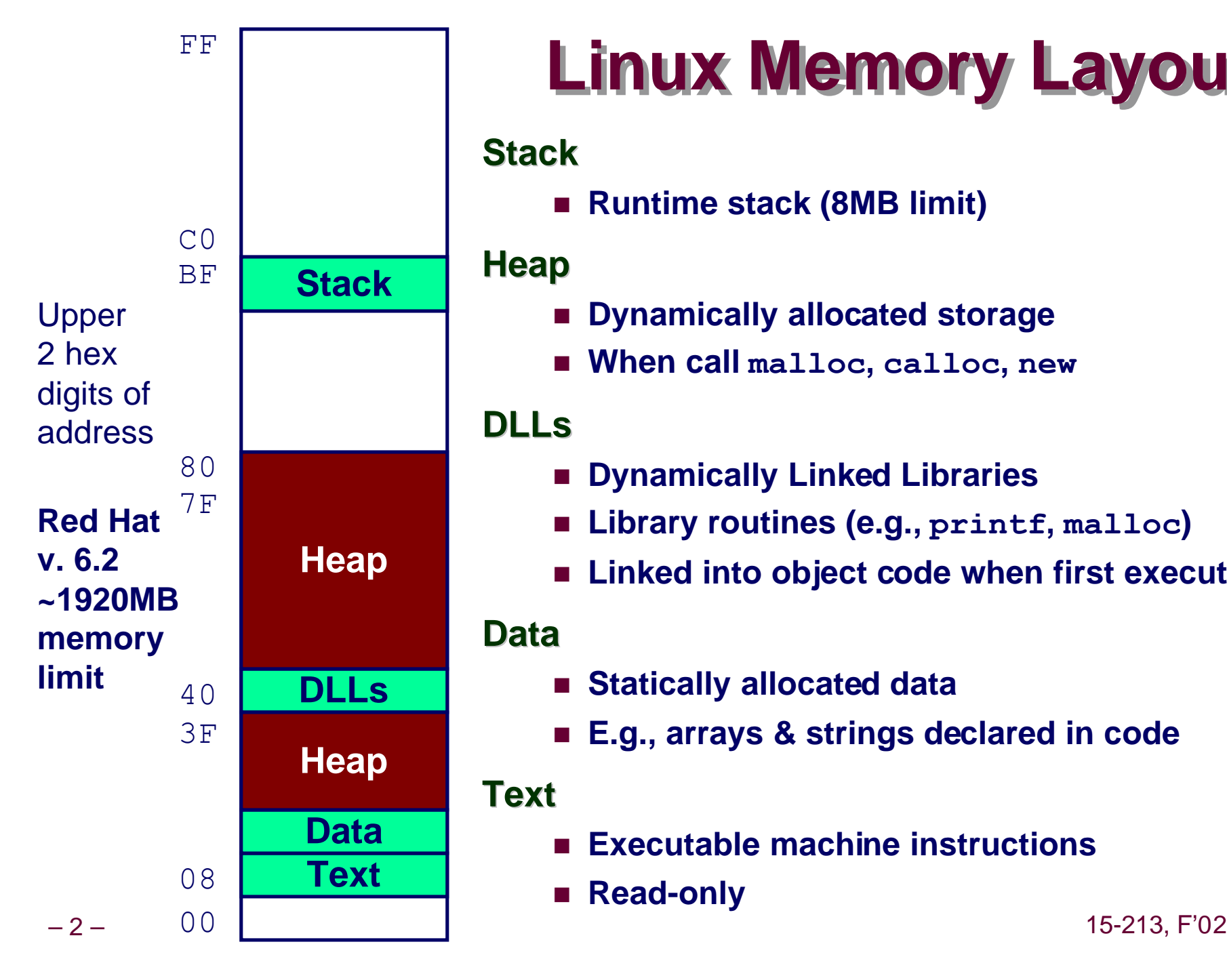

# **Linux Memory Layout**

#### **Stack**

■ Runtime stack (8MB limit)

#### **Heap**

- **Dynamically allocated storage**
- n **When call malloc, calloc, new**

#### **DLLs**

- n **Dynamically Linked Libraries**
- n **Library routines (e.g., printf, malloc)**
- **Example 1 Example 1 Incording 1 Exercuted** Executed

#### **Data**

- n **Statically allocated data**
- **E.g., arrays & strings declared in code**

#### **Text**

- **Executable machine instructions**
- **Read-only**

### **Linux Memory Allocation**

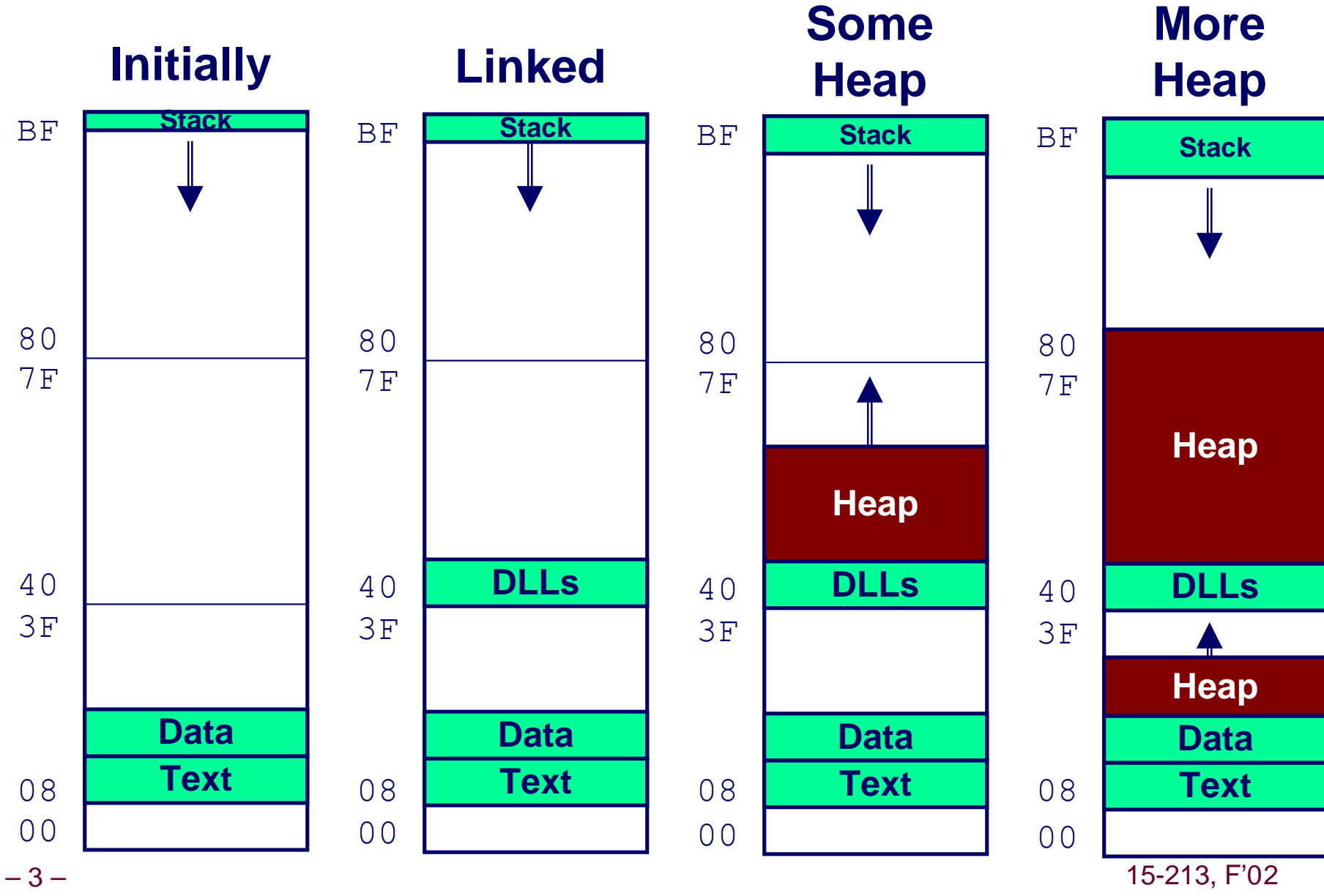

### **Text & Stack Example**

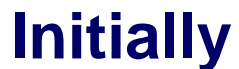

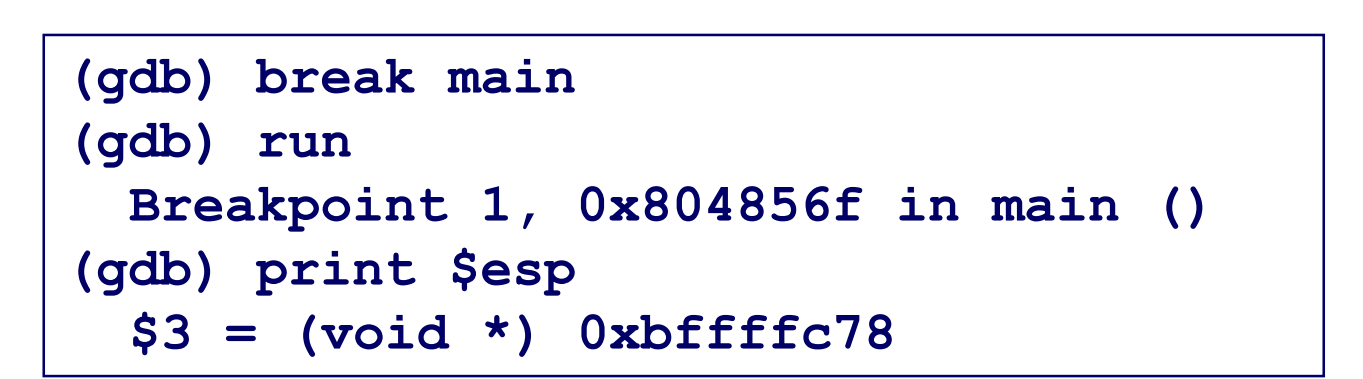

#### **Main**

n **Address 0x804856f should be read 0x***08***04856f**

#### **Stack**

n **Address 0x***bf***fffc78**

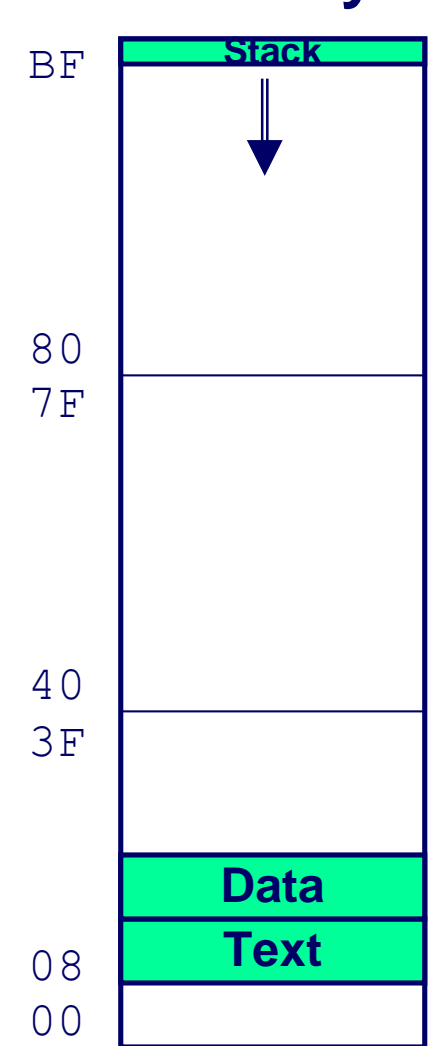

# **Dynamic Linking Example**

```
(gdb) print malloc
  $1 = {<text variable, no debug info>}
     0x8048454 <malloc>
(gdb) run
  Program exited normally.
(gdb) print malloc
  $2 = {void *(unsigned int)}
     0x40006240 <malloc>
```
### **Initially**

- Code in text segment that invokes dynamic **linker**
- n **Address 0x8048454 should be read 0x08048454**

### **Final**

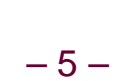

**n Code in DLL region** and the set of the set of the set of the set of the set of the set of the set of the set of the set of the set of the set of the set of the set of the set of the set of the set of the set of the s

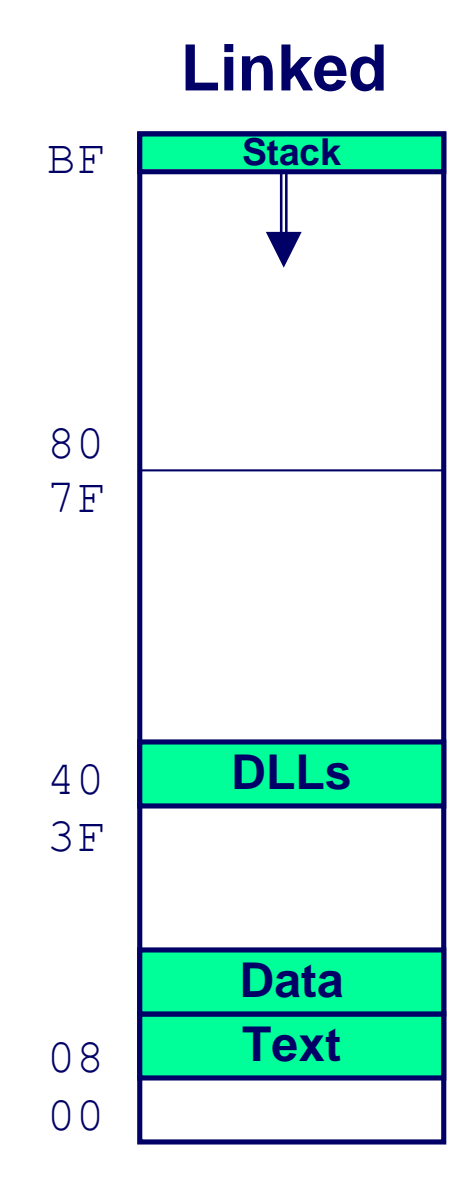

### **Memory Allocation Example**

```
char big_array[1<<24]; /* 16 MB */
char huge_array[1<<28]; /* 256 MB */
int beyond;
char *p1, *p2, *p3, *p4;
int useless() { return 0; }
int main()
{
p1 = \text{malloc}(1 \leq 28); /* 256 MB */
p2 = \text{malloc}(1 \ll 8); /* 256 B */
p3 = \text{malloc}(1 \leq 28); /* 256 MB */
p4 = \text{malloc}(1 \ll 8); /* 256 B */
 /* Some print statements ... */
}
```
### **Example Addresses**

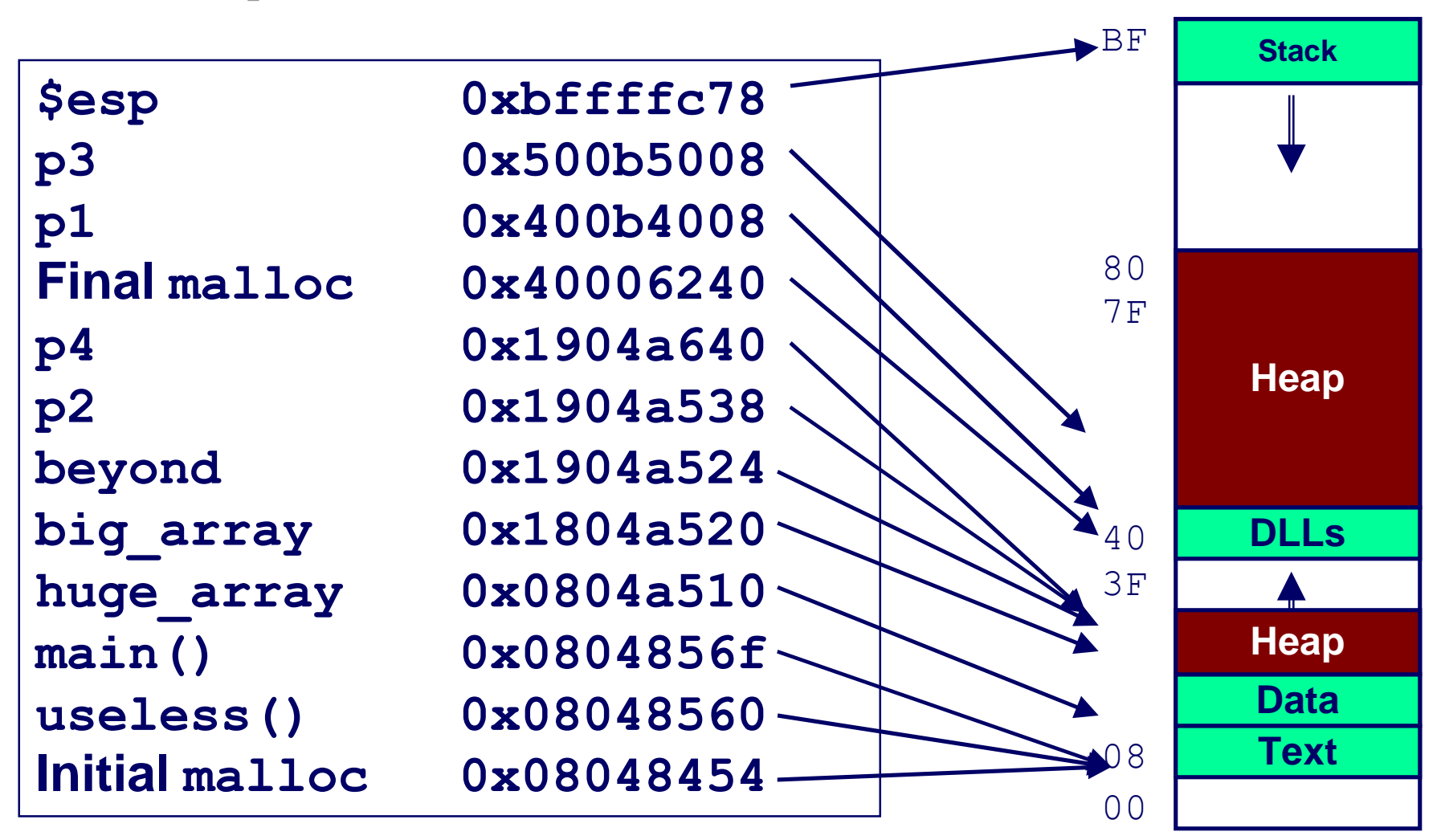

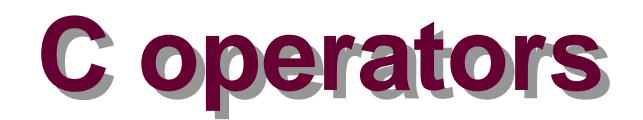

#### **Operators Associativity**

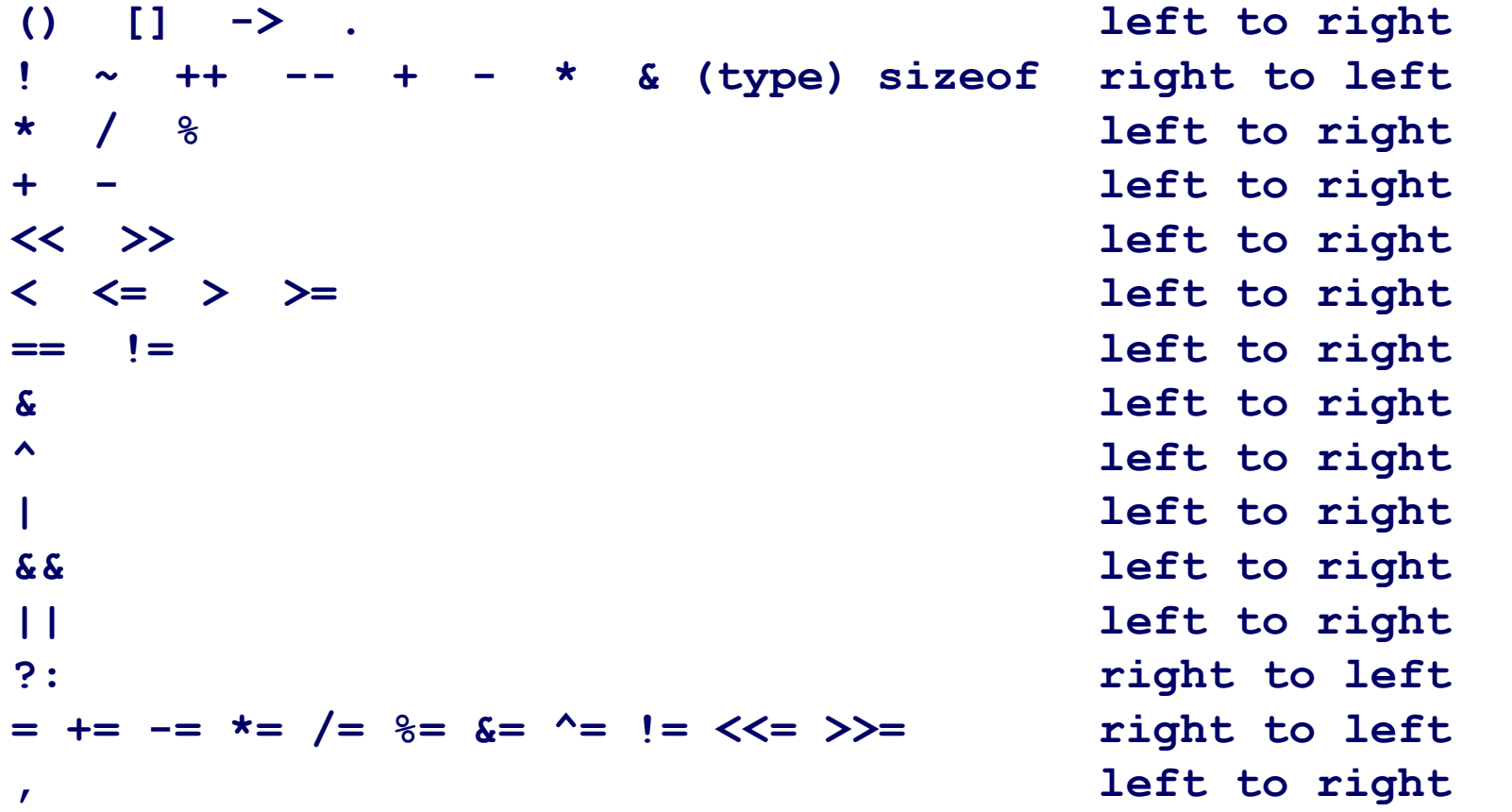

**Note: Unary +, -, and \* have higher precedence than binary forms**

## **C pointer declarations**

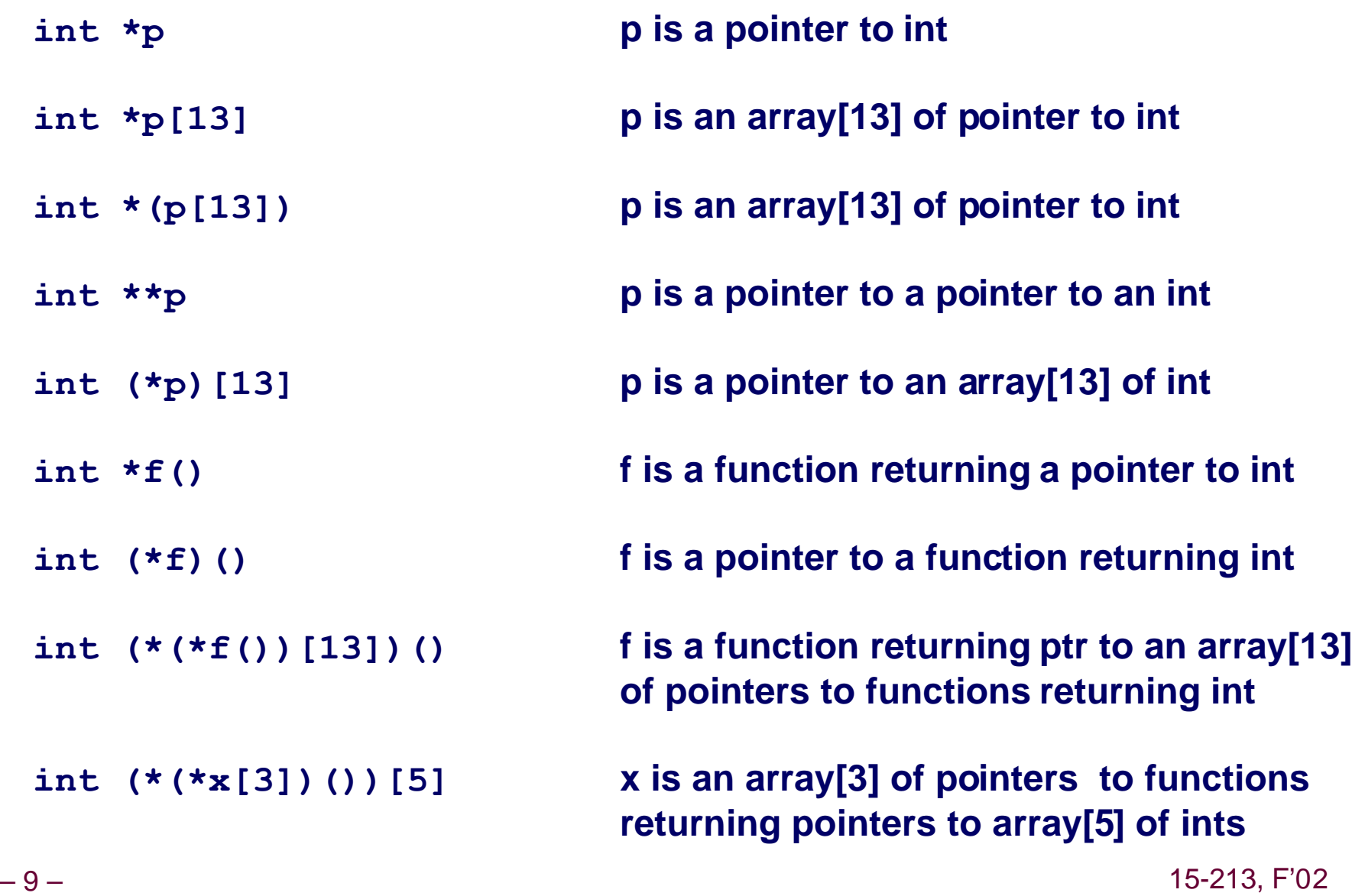

## **Internet Worm and IM War**

### **November, 1988**

- Internet Worm attacks thousands of Internet hosts.
- How did it happen?
- **July, 1999**
	- $\blacksquare$  **Microsoft launches MSN Messenger (instant messaging system).**
	- **n Messenger clients can access popular AOL Instant Messaging Service (AIM) servers**

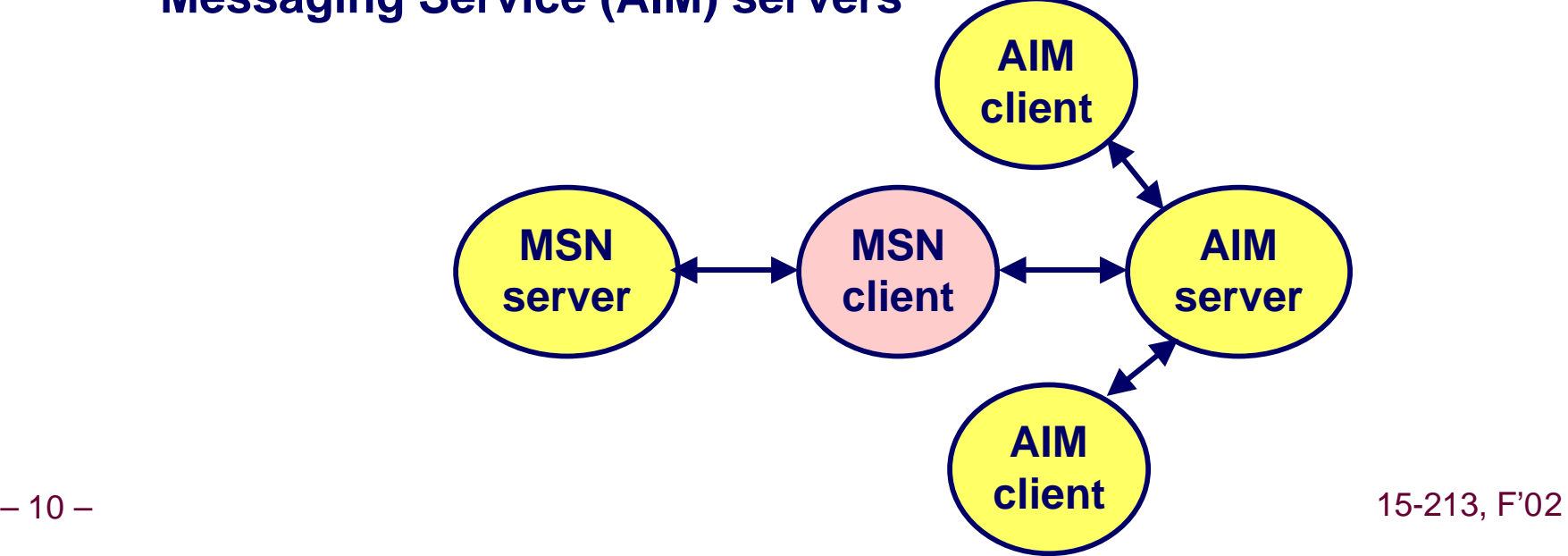

# **Internet Worm and IM War (cont.)**

### **August 1999**

- **n** Mysteriously, Messenger clients can no longer access AIM **servers.**
- Microsoft and AOL begin the IM war:
	- **AOL changes server to disallow Messenger clients**
	- **Microsoft makes changes to clients to defeat AOL changes.**
	- **At least 13 such skirmishes.**
- $\blacksquare$  **How did it happen?**

#### **The Internet Worm and AOL/Microsoft War were both based on stack buffer overflow exploits!**

- $\bullet$  **many Unix functions do not check argument sizes.**
- allows target buffers to overflow.

# **String Library Code**

- $\blacksquare$  **Implementation of Unix function gets** 
	- $\bullet$  No way to specify limit on number of characters to read

```
/* Get string from stdin */
char *gets(char *dest)
{
     int c = getc();
     char *p = dest;
    while (c != EOF && c != '\n') {
        *p++ = c; c = getc();
 }
    *{\bf p} = '0'; return dest;
}
```
#### **Example 1 Similar problems with other Unix functions**

- $\bullet$  **strcpy: Copies string of arbitrary length**
- l **scanf, fscanf, sscanf, when given %s conversion specification**

### **Vulnerable Buffer Code**

```
/* Echo Line */
void echo()
{
     char buf[4]; /* Way too small! */
     gets(buf);
     puts(buf);
}
```

```
int main()
{
   printf("Type a string:");
   echo();
   return 0;
}
```
### **Buffer Overflow Executions**

**unix>***./bufdemo* **Type a string:***123* **123**

**unix>./bufdemo Type a string:***12345* **Segmentation Fault**

**unix>./bufdemo Type a string:***12345678* **Segmentation Fault**

### **Buffer Overflow Stack**

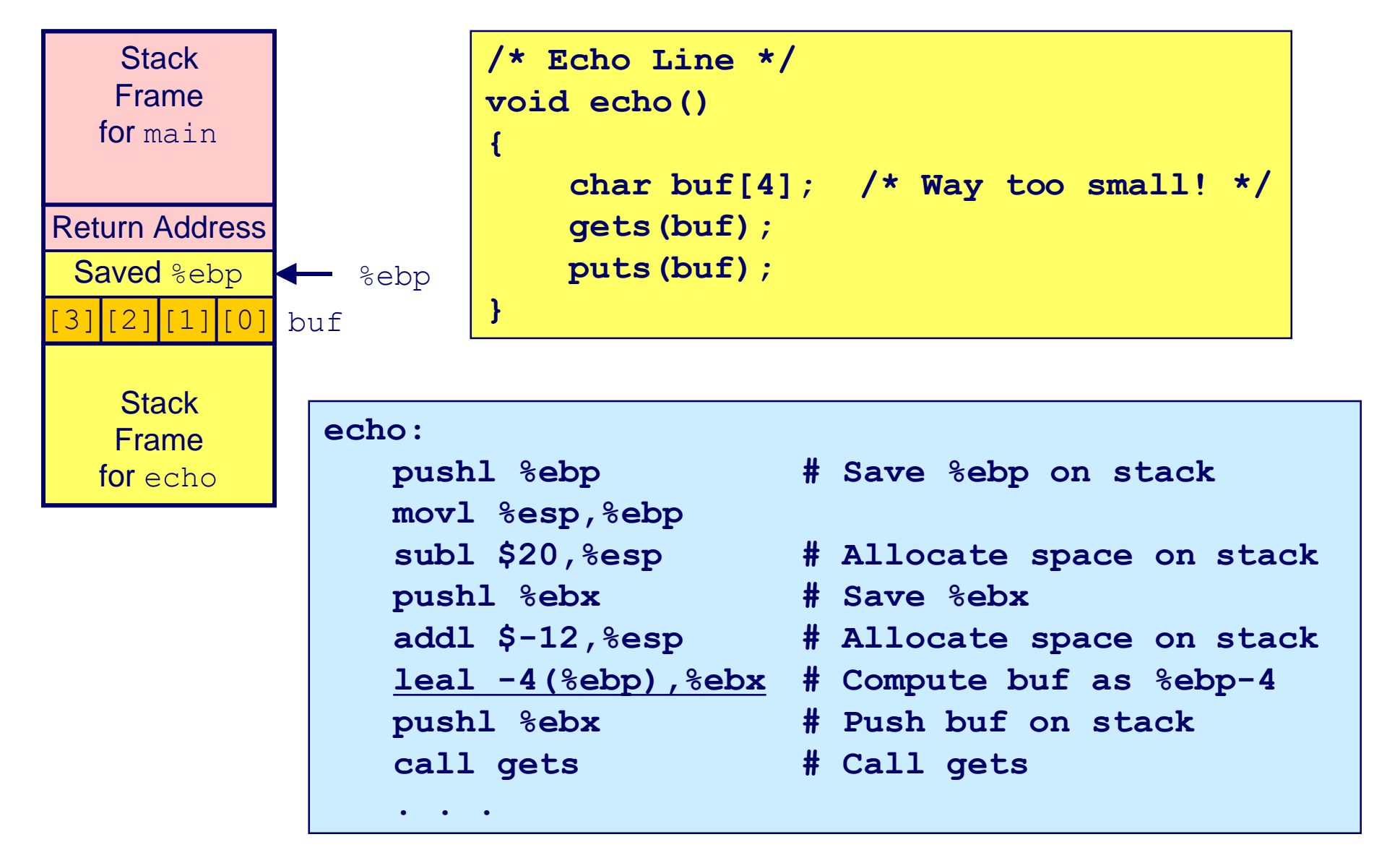

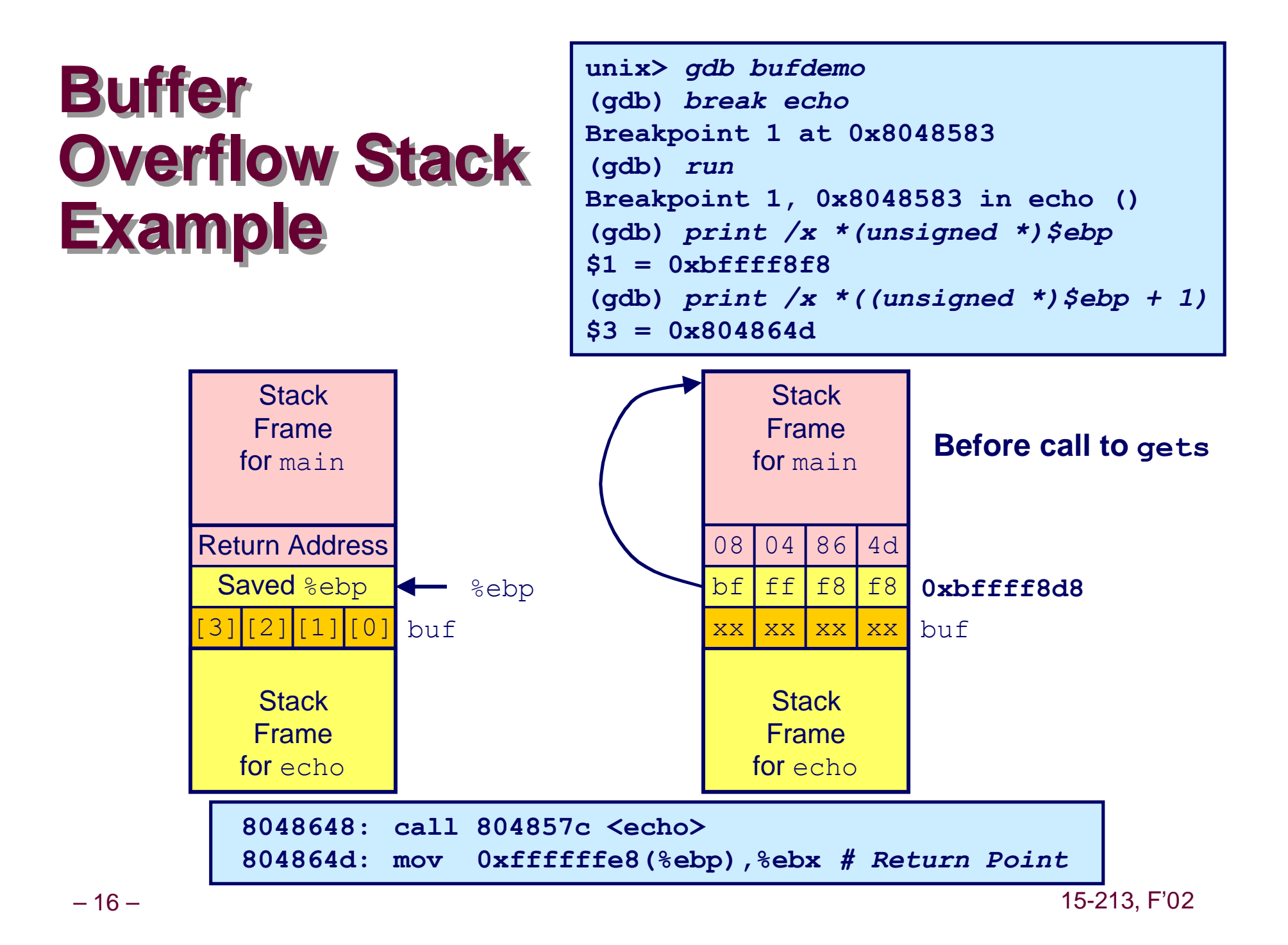

### **Buffer Overflow Example #1**

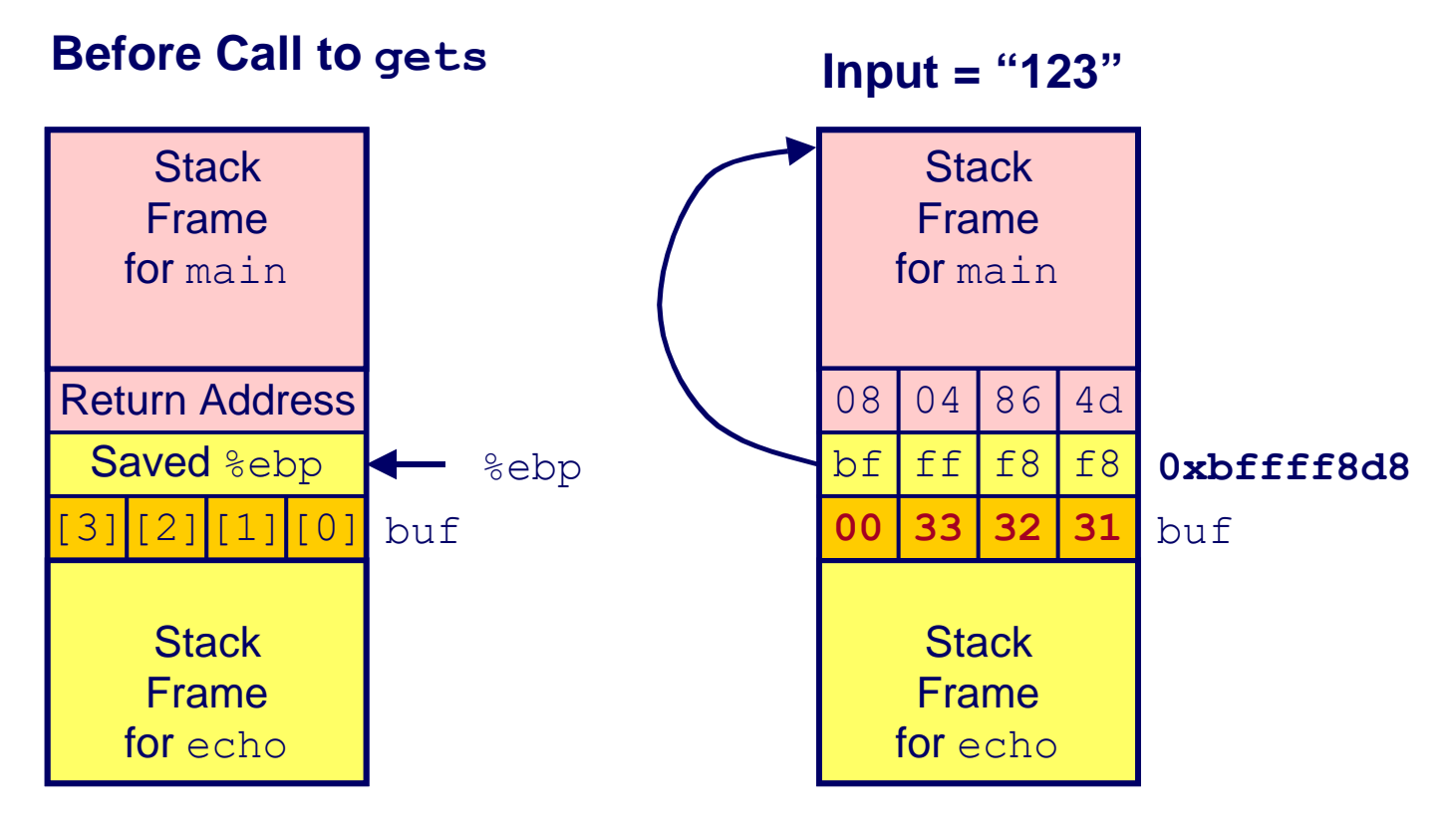

**No Problem**

# **Buffer Overflow Stack Example #2**

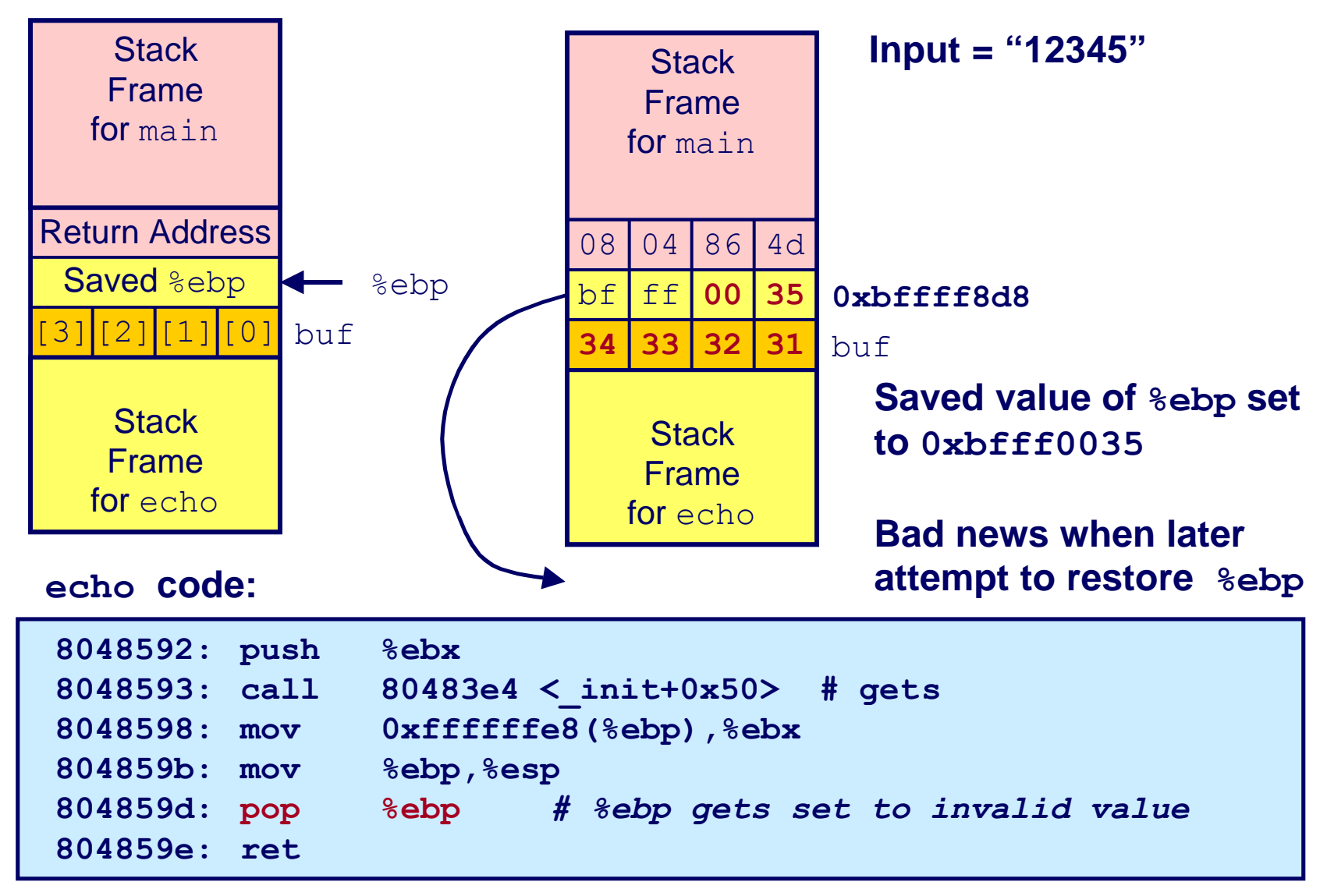

# **Buffer Overflow Stack Example #3**

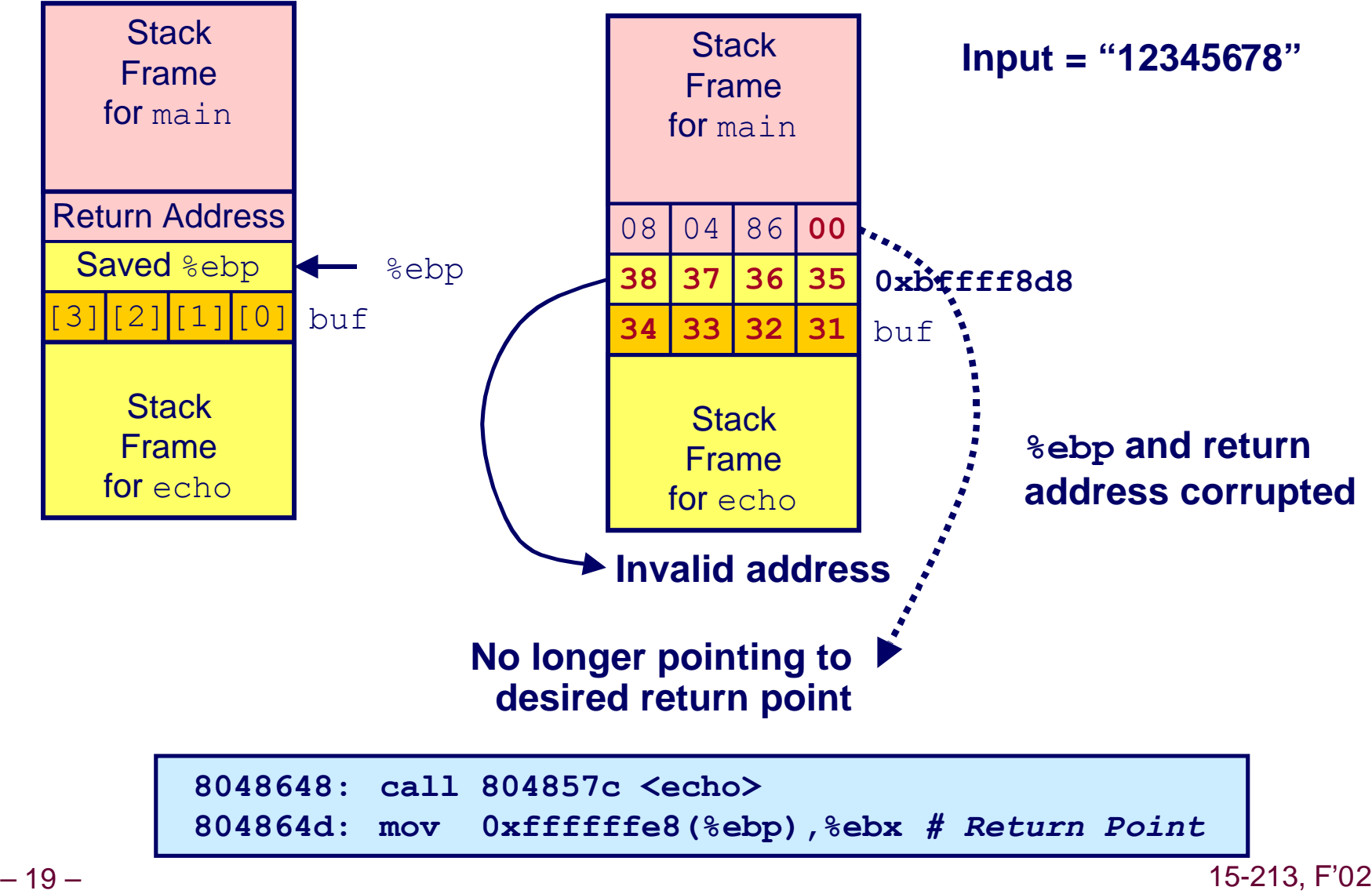

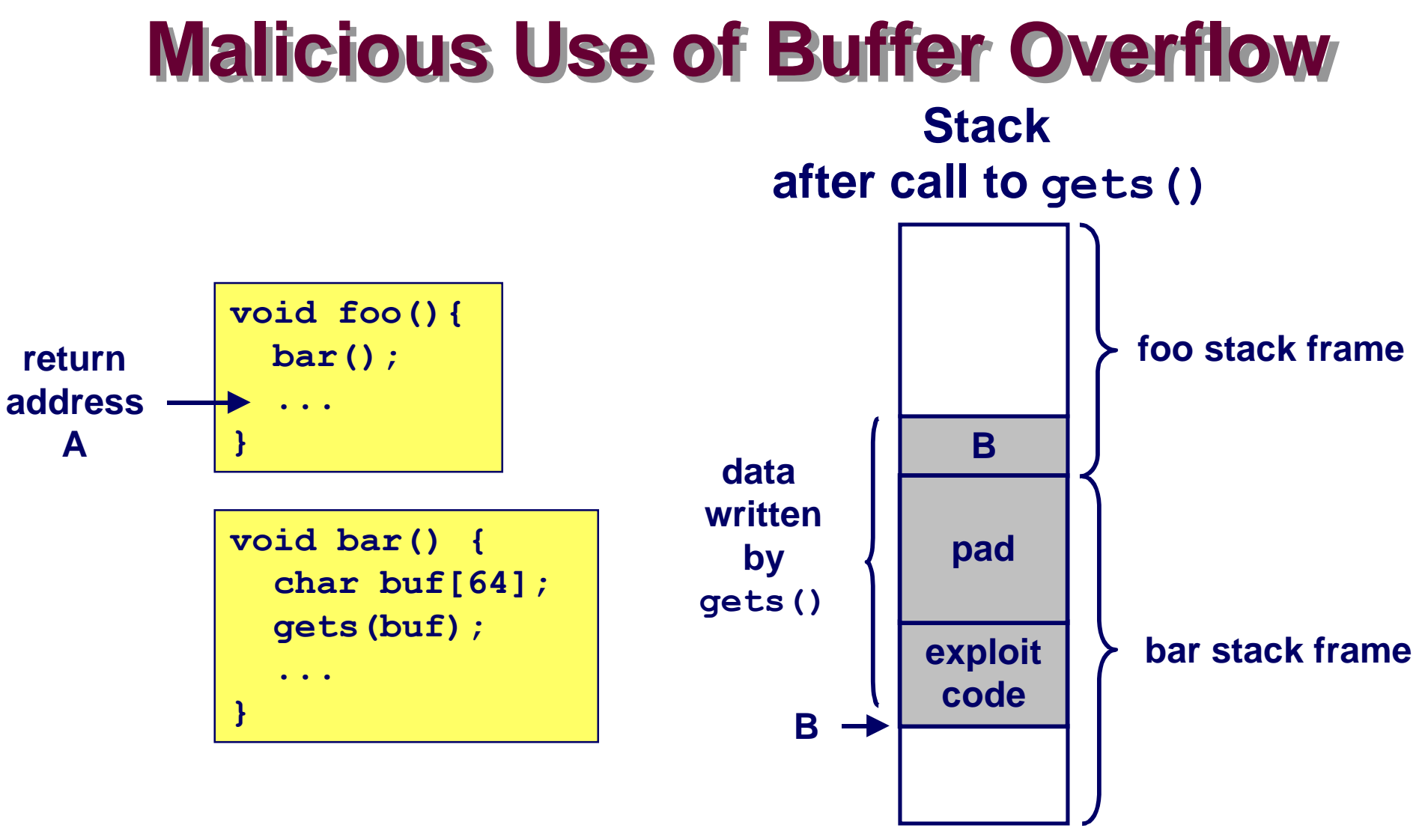

- $\blacksquare$  **Input string contains byte representation of executable code**
- n **Overwrite return address with address of buffer**
- n **When bar() executes ret, will jump to exploit code**

### **Exploits Based on Buffer Overflows**

#### **Buffer overflow bugs allow remote machines to execute arbitrary code on victim machines.**

#### **Internet worm**

- Early versions of the finger server (fingerd) used gets () to **read the argument sent by the client:**
	- l *finger droh@cs.cmu.edu*
- **n** Worm attacked fingerd server by sending phony argument:
	- l *finger "exploit-code padding new-return-address"*
	- **exploit code: executed a root shell on the victim machine with a direct TCP connection to the attacker.**

### **Exploits Based on Buffer Overflows**

#### **Buffer overflow bugs allow remote machines to execute arbitrary code on victim machines.**

#### **IM War**

- **n** AOL exploited existing buffer overflow bug in AIM clients
- n **exploit code: returned 4-byte signature (the bytes at some location in the AIM client) to server.**
- When Microsoft changed code to match signature, AOL **changed signature location.**

**Date: Wed, 11 Aug 1999 11:30:57 -0700 (PDT) From: Phil Bucking <philbucking@yahoo.com> Subject: AOL exploiting buffer overrun bug in their own software! To: rms@pharlap.com**

**Mr. Smith,**

**I am writing you because I have discovered something that I think you might find interesting because you are an Internet security expert with experience in this area. I have also tried to contact AOL but received no response.**

**I am a developer who has been working on a revolutionary new instant messaging client that should be released later this year.**

**...**

**It appears that the AIM client has a buffer overrun bug. By itself this might not be the end of the world, as MS surely has had its share. But AOL is now \*exploiting their own buffer overrun bug\* to help in its efforts to block MS Instant Messenger.**

**....**

**Since you have significant credibility with the press I hope that you can use this information to help inform people that behind AOL's friendly exterior they are nefariously compromising peoples' security.**

**Sincerely, Phil Bucking Founder, Bucking Consulting philbucking@yahoo.com**

**It was later determined that this email originated from within Microsoft!**

– 23 – 15-213, F'02

### **Code Red Worm**

### **History**

- $\blacksquare$  **June 18, 2001. Microsoft announces buffer overflow vulnerability in IIS Internet server**
- $\blacksquare$  **July 19, 2001. over 250,000 machines infected by new virus in 9 hours**
- **n** White house must change its IP address. Pentagon shut **down public WWW servers for day**

### **When We Set Up CS:APP Web Site**

#### ■ Received strings of form

#### **GET**

```
/default.ida?NNNNNNNNNNNNNNNNNNNNNNNNNNNNNNNNNNNNNNN....NNNN
  NNNNNNNNNNNNNNNNNNNNNNNNNNNNNNNNNNNNN%u9090%u6858%ucbd3%u780
  1%u9090%u6858%ucbd3%u7801%u9090%u6858%ucbd3%u7801%u9090%u909
  0%u8190%u00c3%u0003%u8b00%u531b%u53ff%u0078%u0000%u00=a
HTTP/1.0" 400 325 "-" "-"
```
# **Code Red Exploit Code**

- $\blacksquare$  **Starts 100 threads running**
- **Spread self** 
	- $\bullet$  **Generate random IP addresses & send attack string**
	- **e Between 1st & 19th of month**
- Attack www.whitehouse.gov
	- **Send 98,304 packets; sleep for 4-1/2 hours; repeat** 
		- » **Denial of service attack**
	- **e** Between 21st & 27th of month
- **n** Deface server's home page
	- **After waiting 2 hours**

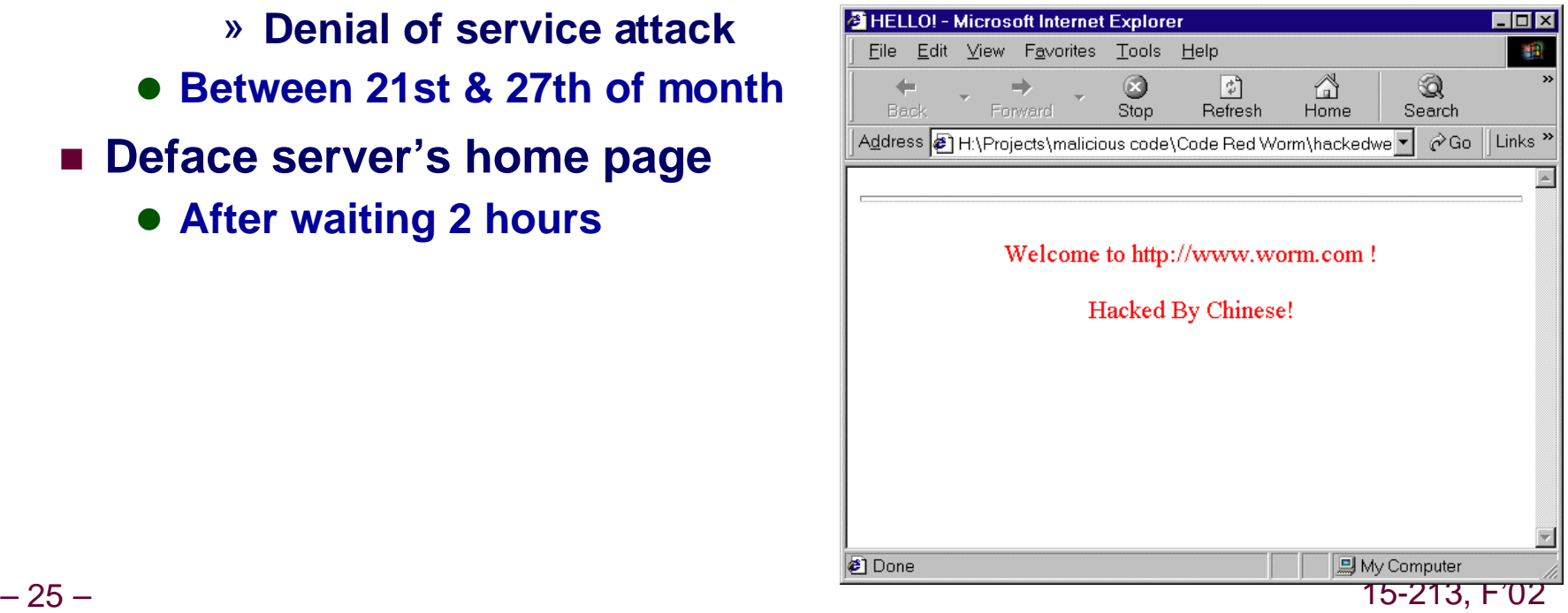

### **Code Red Effects**

#### **Later Version Even More Malicious**

- n **Code Red II**
- n **As of April, 2002, over 18,000 machines infected**
- n **Still spreading**

#### **Paved Way for NIMDA**

- Variety of propagation methods
- One was to exploit vulnerabilities left behind by Code Red II

## **Avoiding Overflow Vulnerability**

```
/* Echo Line */
void echo()
{
     char buf[4]; /* Way too small! */
     fgets(buf, 4, stdin);
     puts(buf);
}
```
#### **Use Library Routines that Limit String Lengths**

- n **fgets instead of gets**
- $\blacksquare$  **strncpy instead of strcpy**
- n **Don't use scanf with %s conversion specification**
	- $\bullet$  **Use fgets to read the string**

# **IA32 Floating Point**

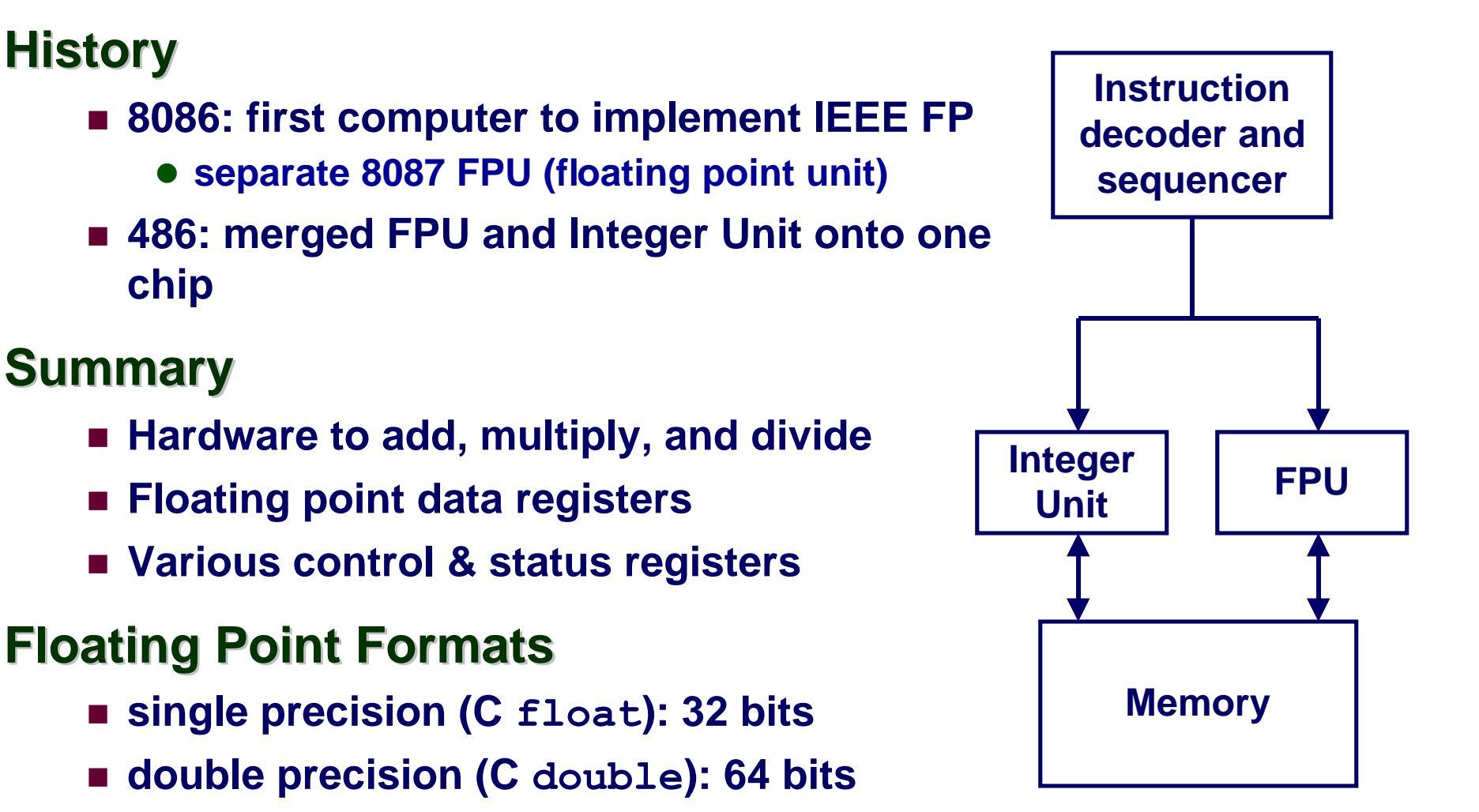

n **extended precision (C long double): 80 bits**

### **FPU Data Register Stack**

### **FPU register format (extended precision)**

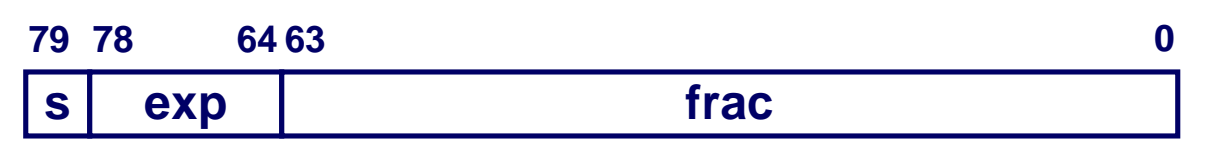

### **FPU registers**

- n **8 registers**
- n **Logically forms shallow stack**
- n **Top called %st(0)**
- **Now When push too many, bottom values disappear**

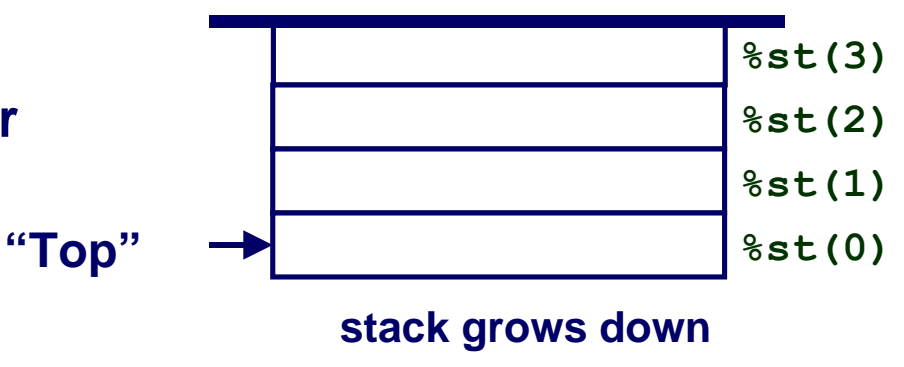

### **FPU instructions**

### **Large number of floating point instructions and formats**

- ~50 basic instruction types
- n **load, store, add, multiply**
- sin, cos, tan, arctan, and log!

#### **Sample instructions:**

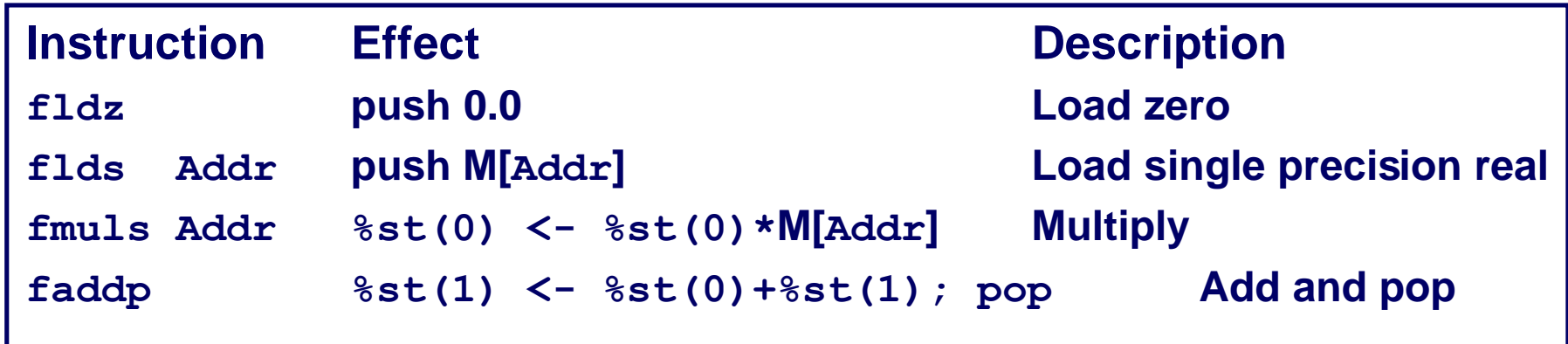

# **Floating Point Code Example**

#### **Compute Inner Product of Two Vectors**

- n **Single precision arithmetic**
- n **Common computation**

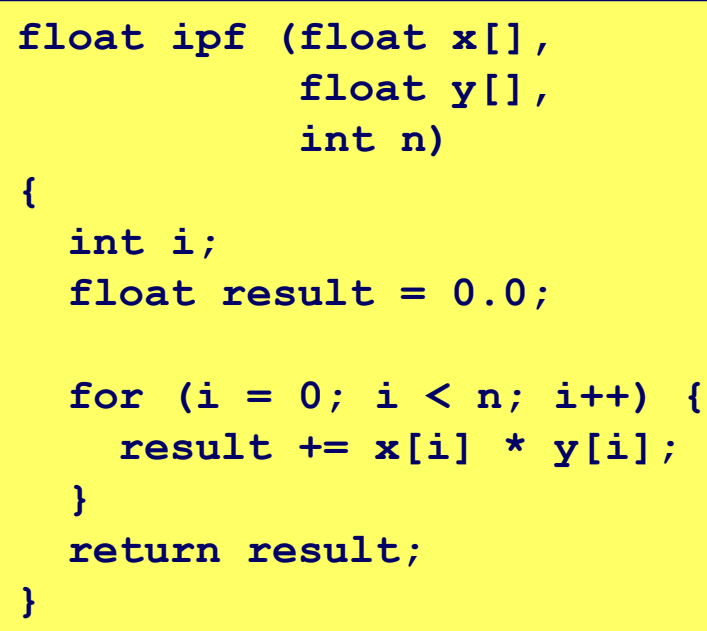

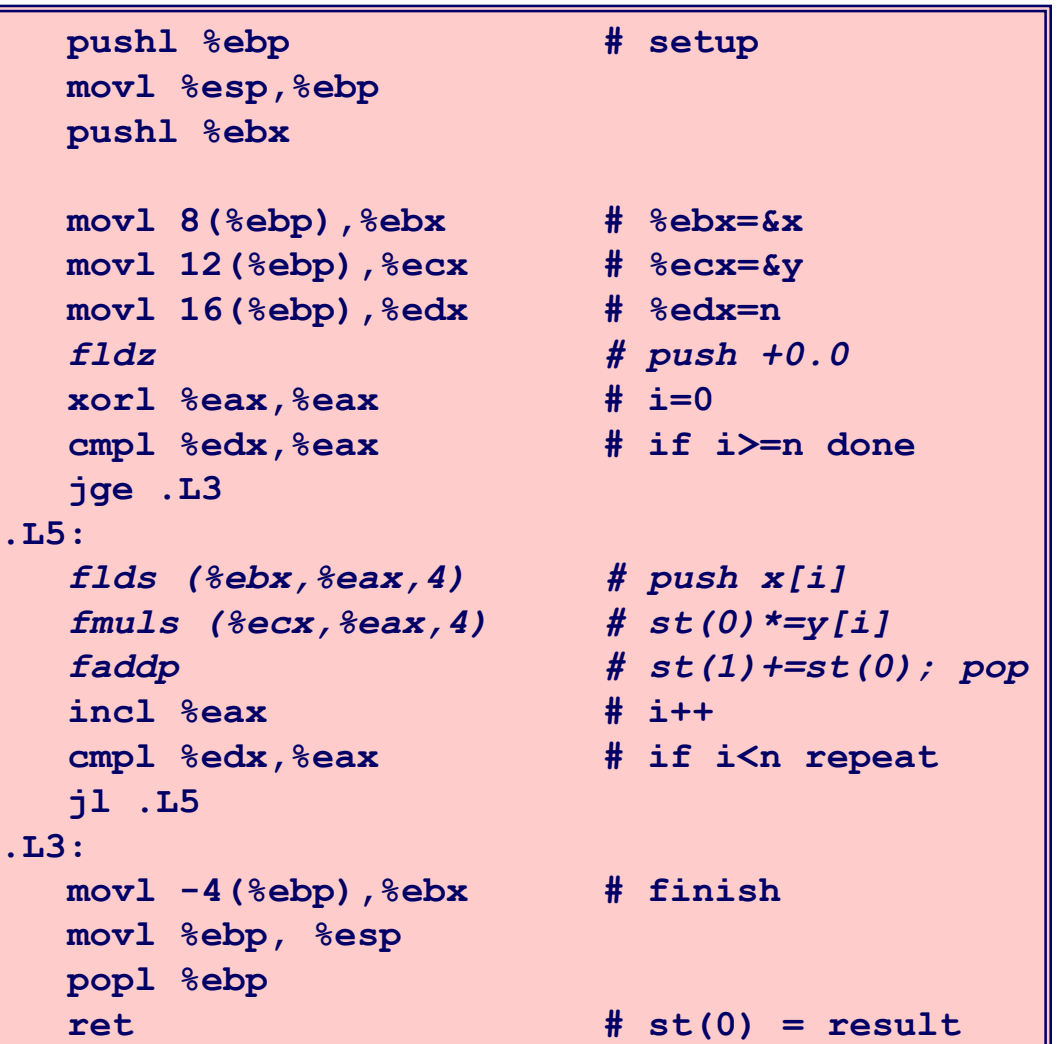

 $-31 -$  15-213, F'02

# **Inner Product Stack Trace**

### **Initialization**

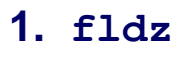

0.0 **%st(0)**

#### **Iteration 0 Iteration 1**

**2. flds (%ebx,%eax,4)**

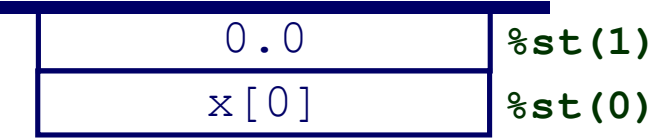

**3. fmuls (%ecx,%eax,4)**

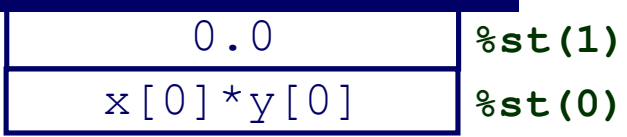

**4. faddp**

0.0+x[0]\*y[0] **%st(0)**

**5. flds (%ebx,%eax,4)**

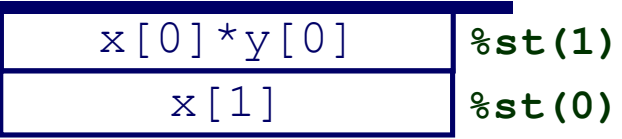

**6. fmuls (%ecx,%eax,4)**

$$
\begin{array}{|c|c|c|c|}\n\hline\nx[0]*y[0] & \text{?st(1)} \\
\hline\nx[1]*y[1] & \text{?st(0)}\n\end{array}
$$

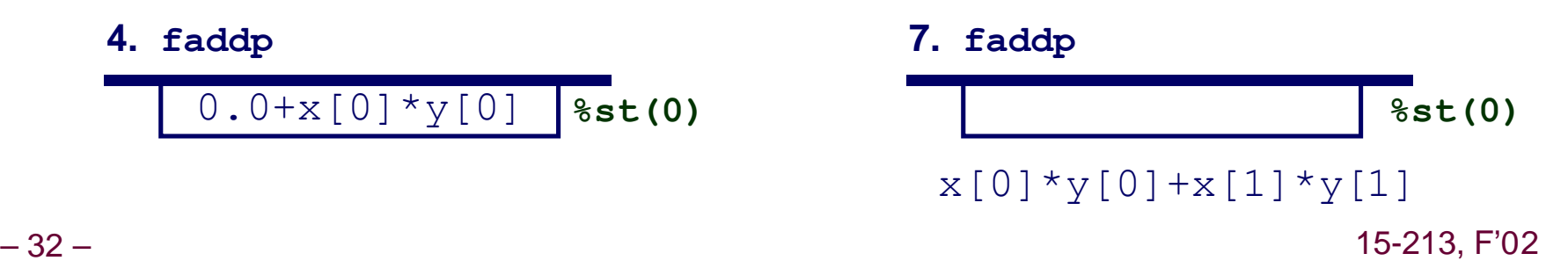

# **Final Observations**

#### **Memory Layout**

- OS/machine dependent (including kernel version)
- Basic partitioning: stack/data/text/heap/DLL found in most **machines**

### **Type Declarations in C**

■ **Notation obscure, but very systematic** 

### **Working with Strange Code**

- **Important to analyze nonstandard cases** 
	- l **E.g., what happens when stack corrupted due to buffer overflow**
- $\blacksquare$  **Helps to step through with GDB**

### **IA32 Floating Point**

■ Strange "shallow stack" architecture